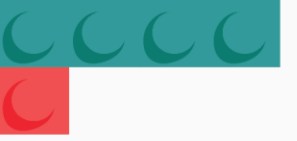

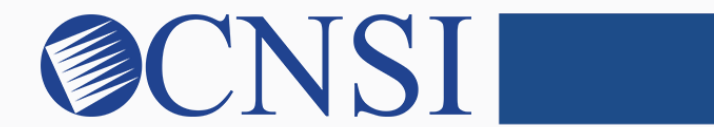

# innovation@work

### Atypical Agency Enrollment HOKU New Application Path

October 21, 2020

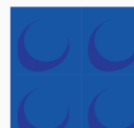

## Selecting Atypical Agency Enrollment Type

- If the provider being enrolled is a Facility, Agency, or Organization (FAO) providing health care or support services, and **does NOT** have an NPI, please select the Atypical Agency enrollment type.
- Atypical Agencies include:
	- ❒ Adult Day Health Centers
	- ❒ Home and Community-Based Services Providers
	- ❒ Home Help Agencies
	- ❒ Residential Treatment Facilities
	- **Habilitation Providers**
	- ❒ Mental Health Providers
	- Developmentally Disabled Day Cares
	- ❒ Personal Care Attendant Agencies
	- ❒ Blood Banks
	- ❒ Respite Care or Specialized Services

### Provider Enrollment Application Selection

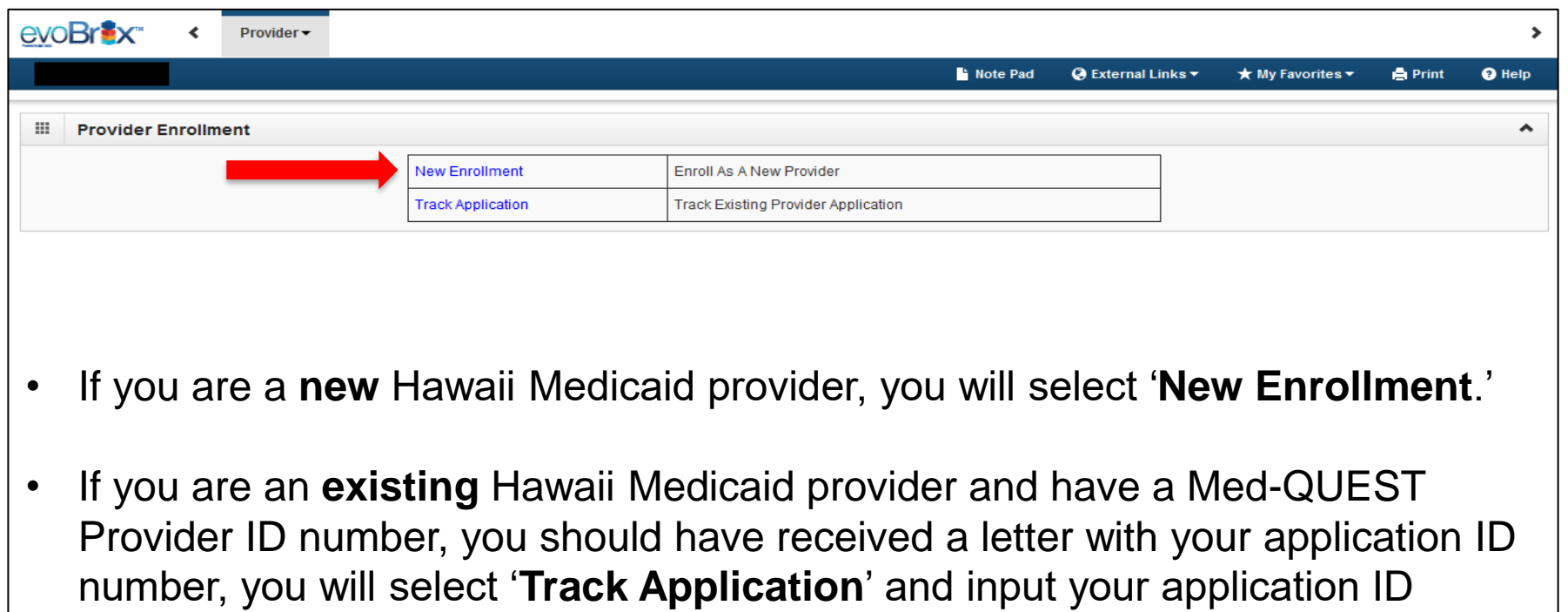

number on the next page and proceed to Slide 5 of this instructional slide deck.

### Select the Atypical Agency Enrollment Button

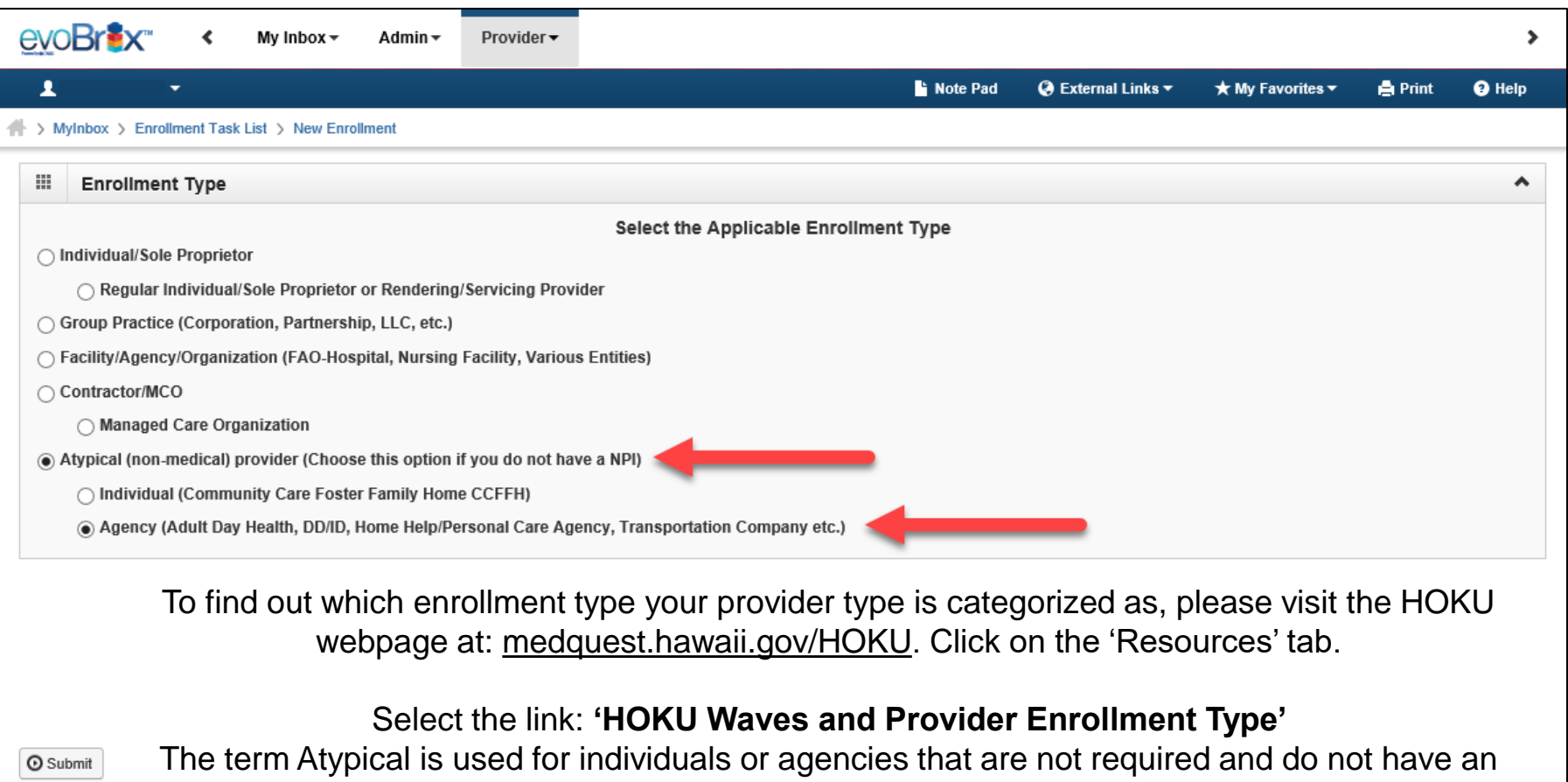

### Step 1: Provide Basic Information

#### **A** Print <sup>O</sup> Help

#### Basic Information: Enter required fields and click Finish button.

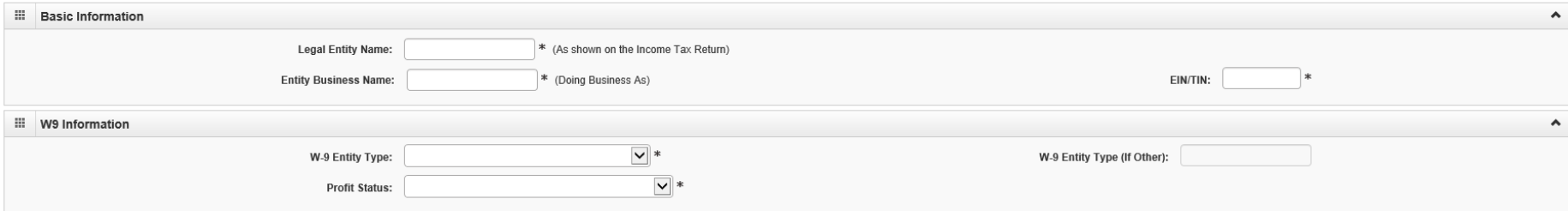

Finish | © Cancel

Page ID: dlgAddBasicInformationStep1(Provider)

innovation@work

©2019 CNSI

### Application ID

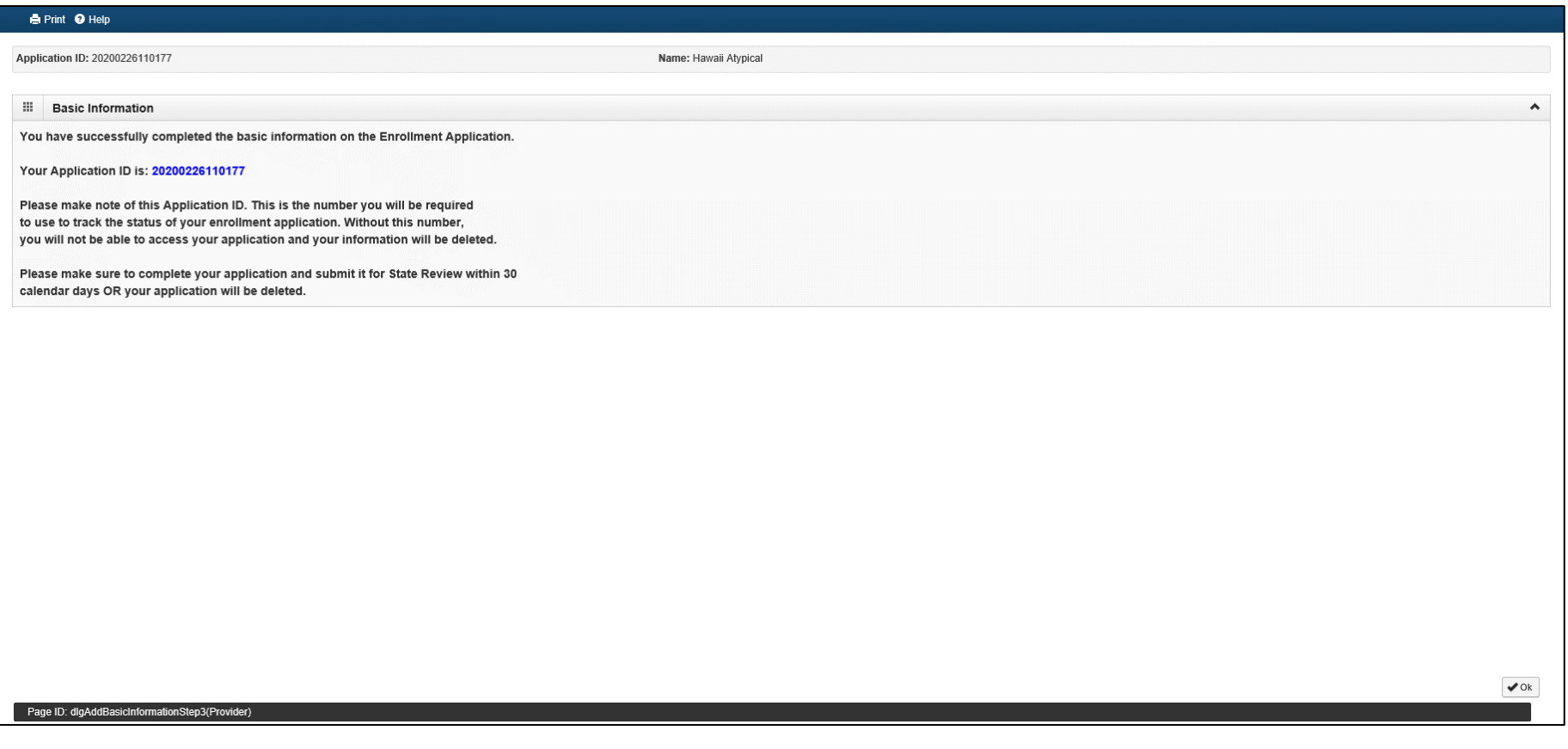

### Enrollment Steps

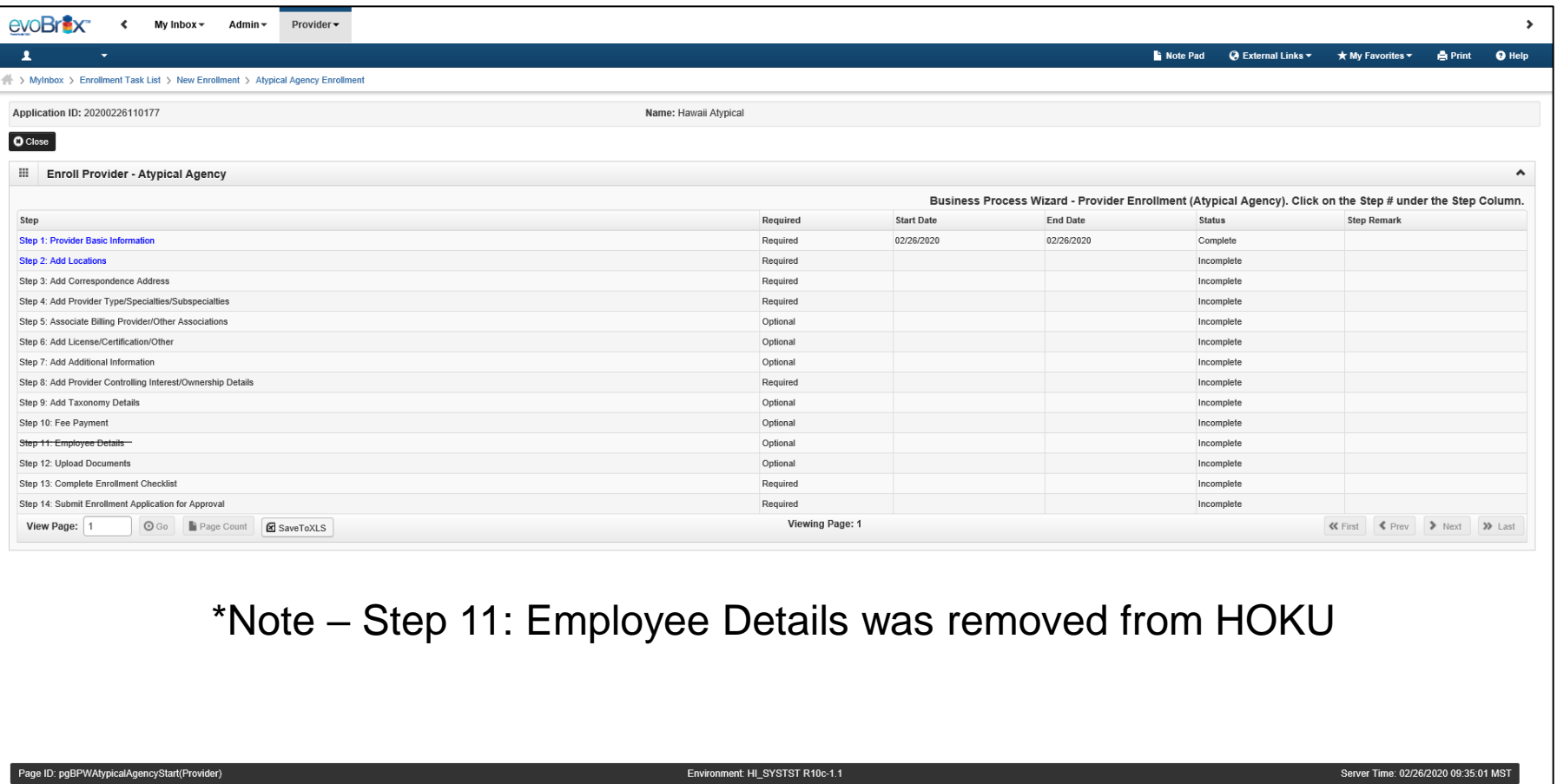

### Step 2: Add Locations

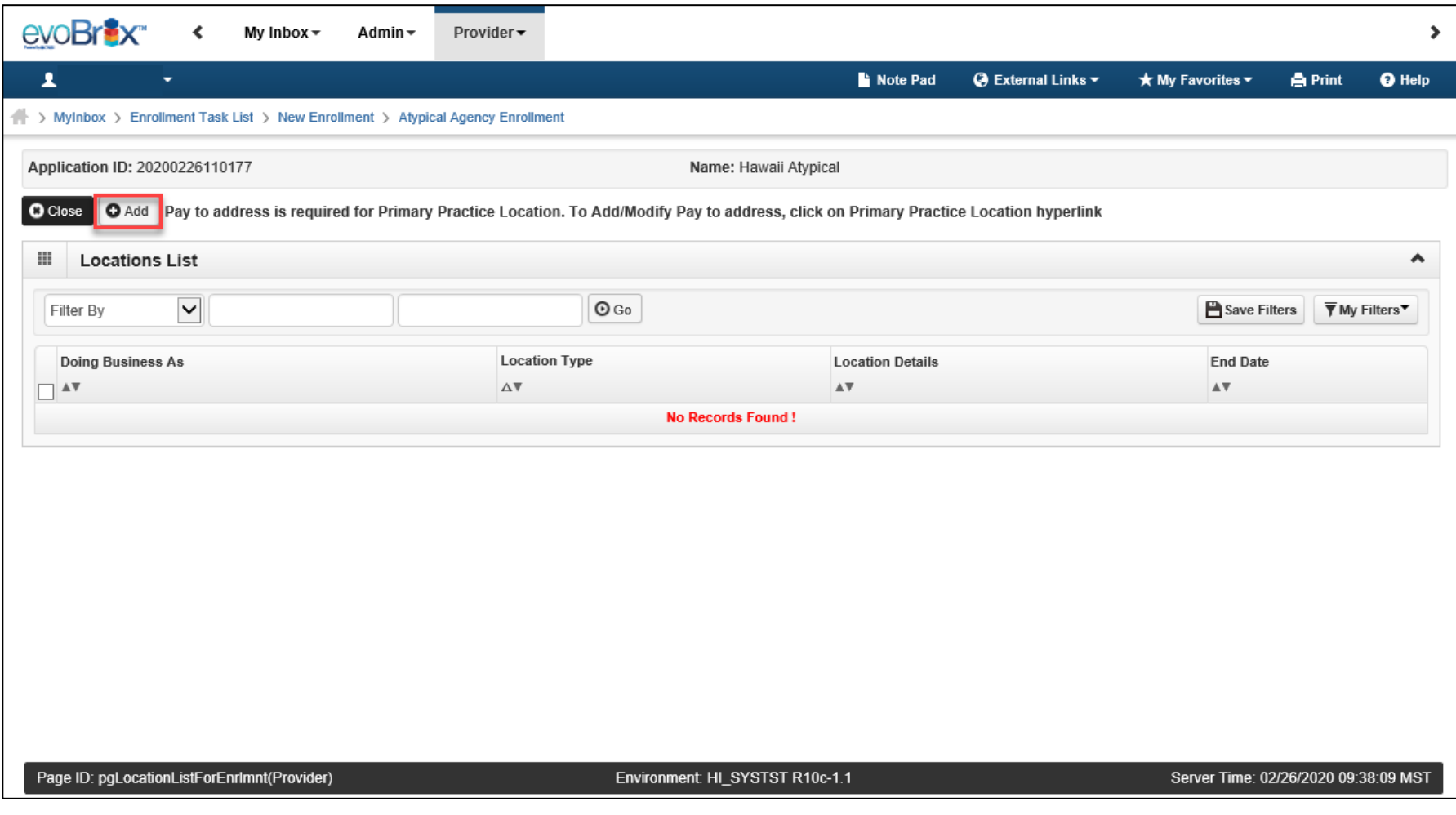

### Add Primary Practice Address

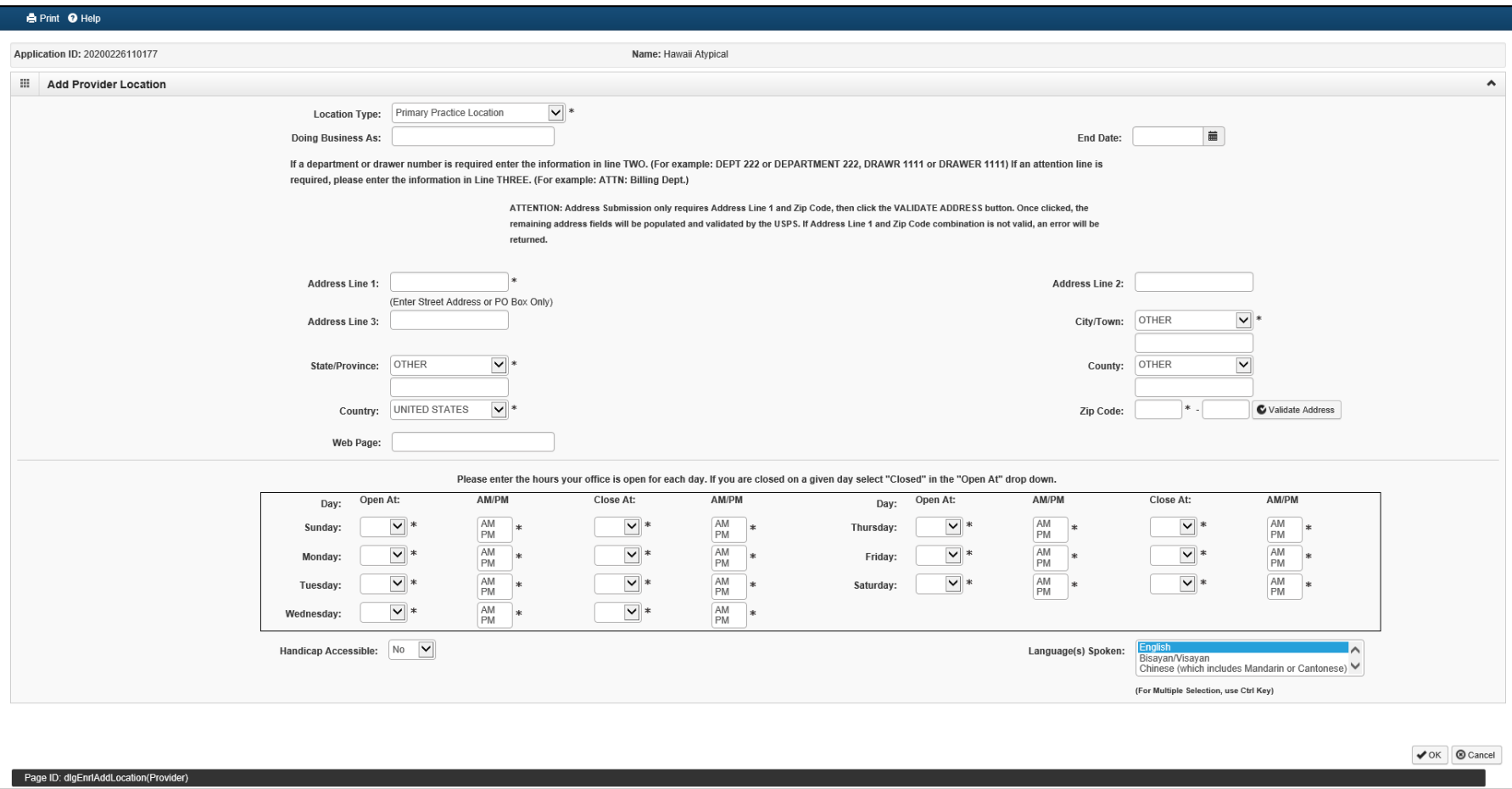

## Add Pay To Address

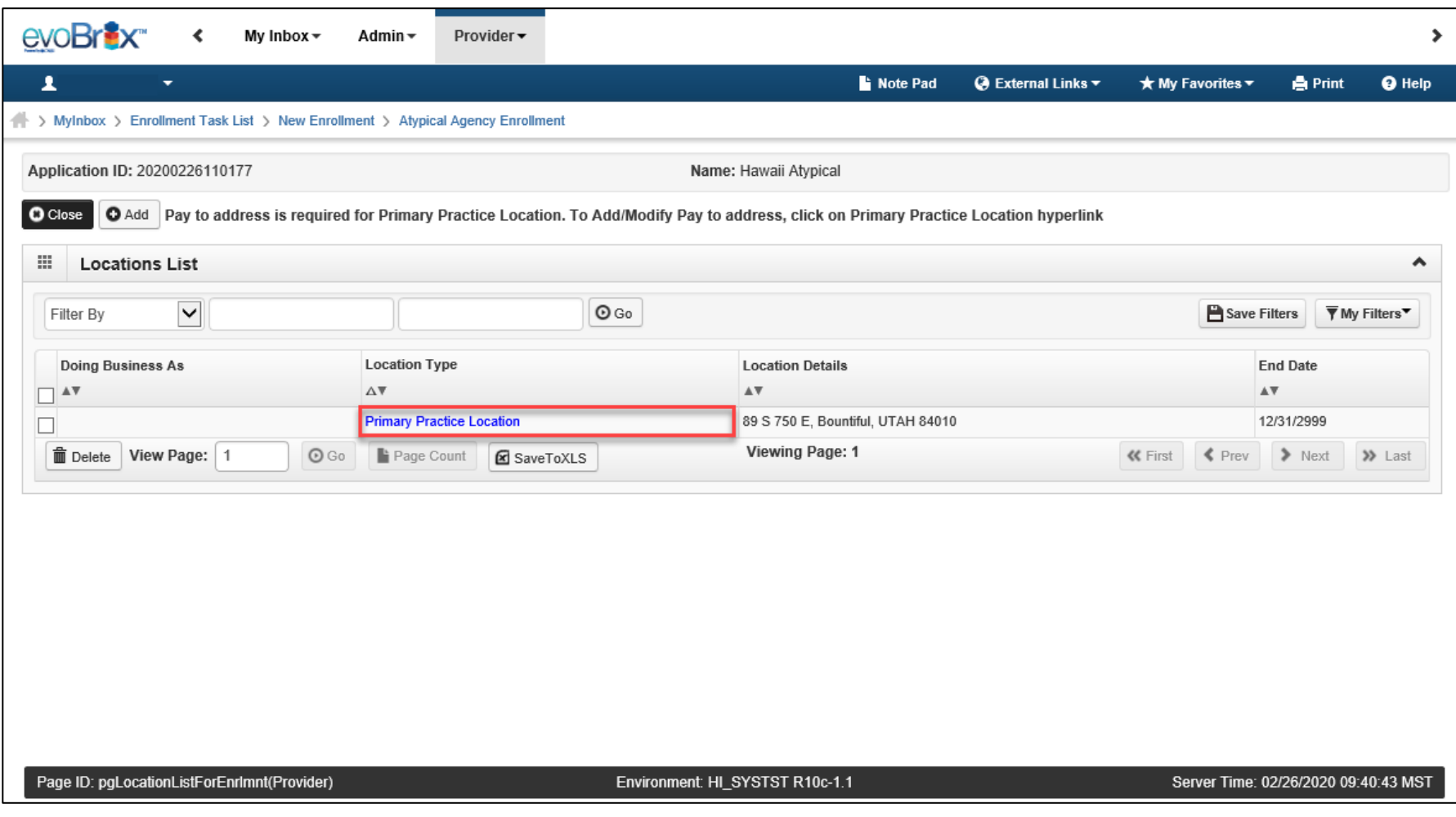

### Add Pay To Address

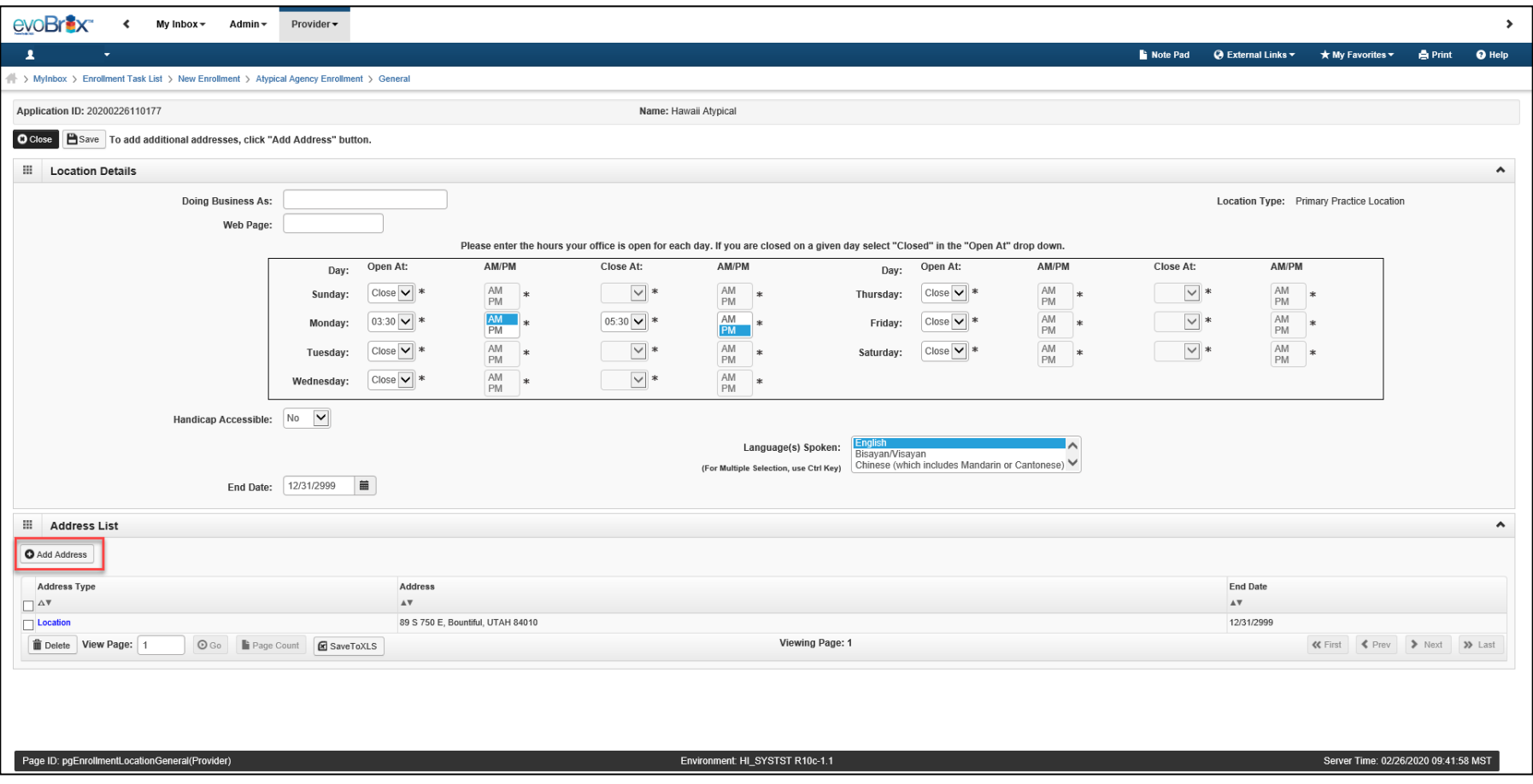

## Add Pay To Address

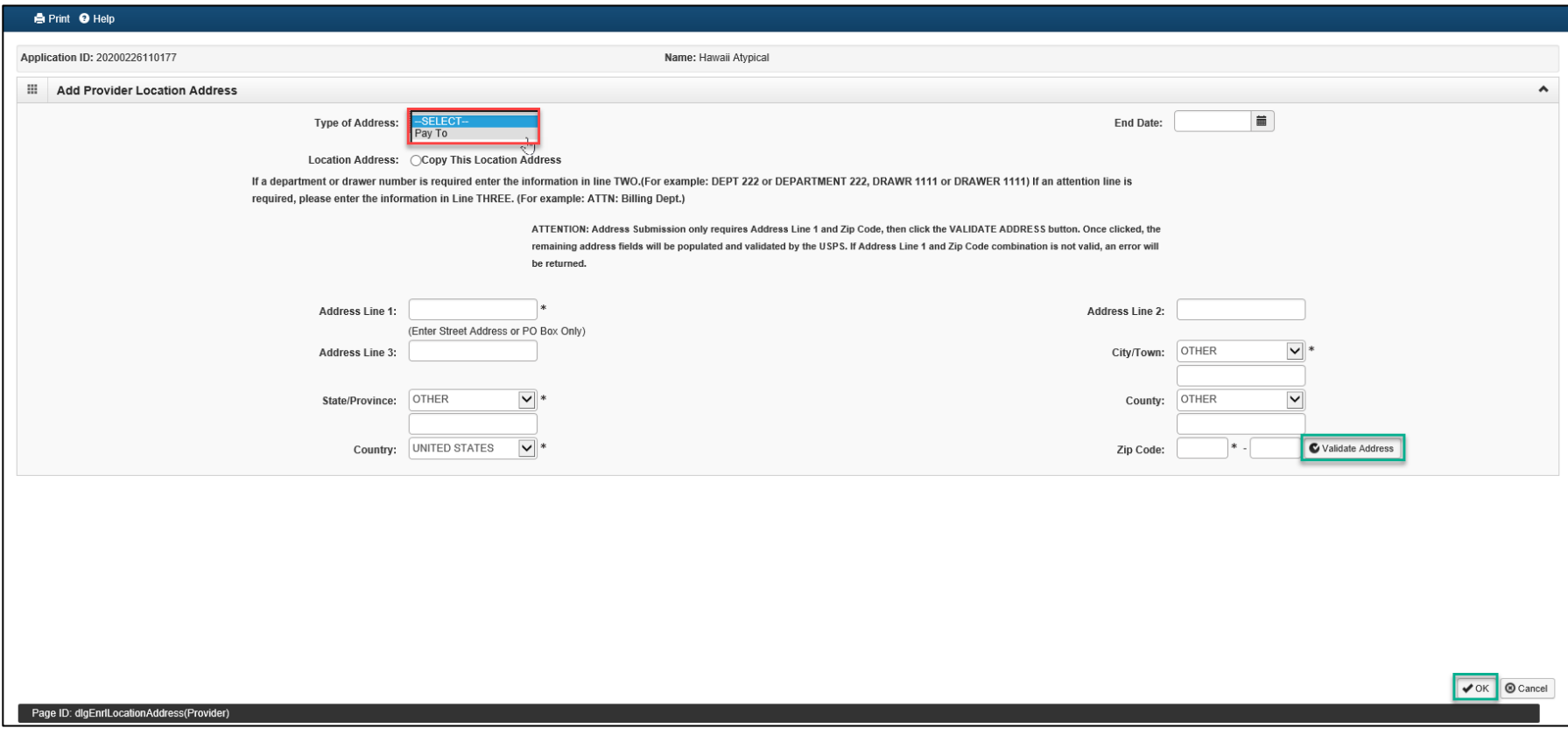

### Step 3: Add Correspondence Address

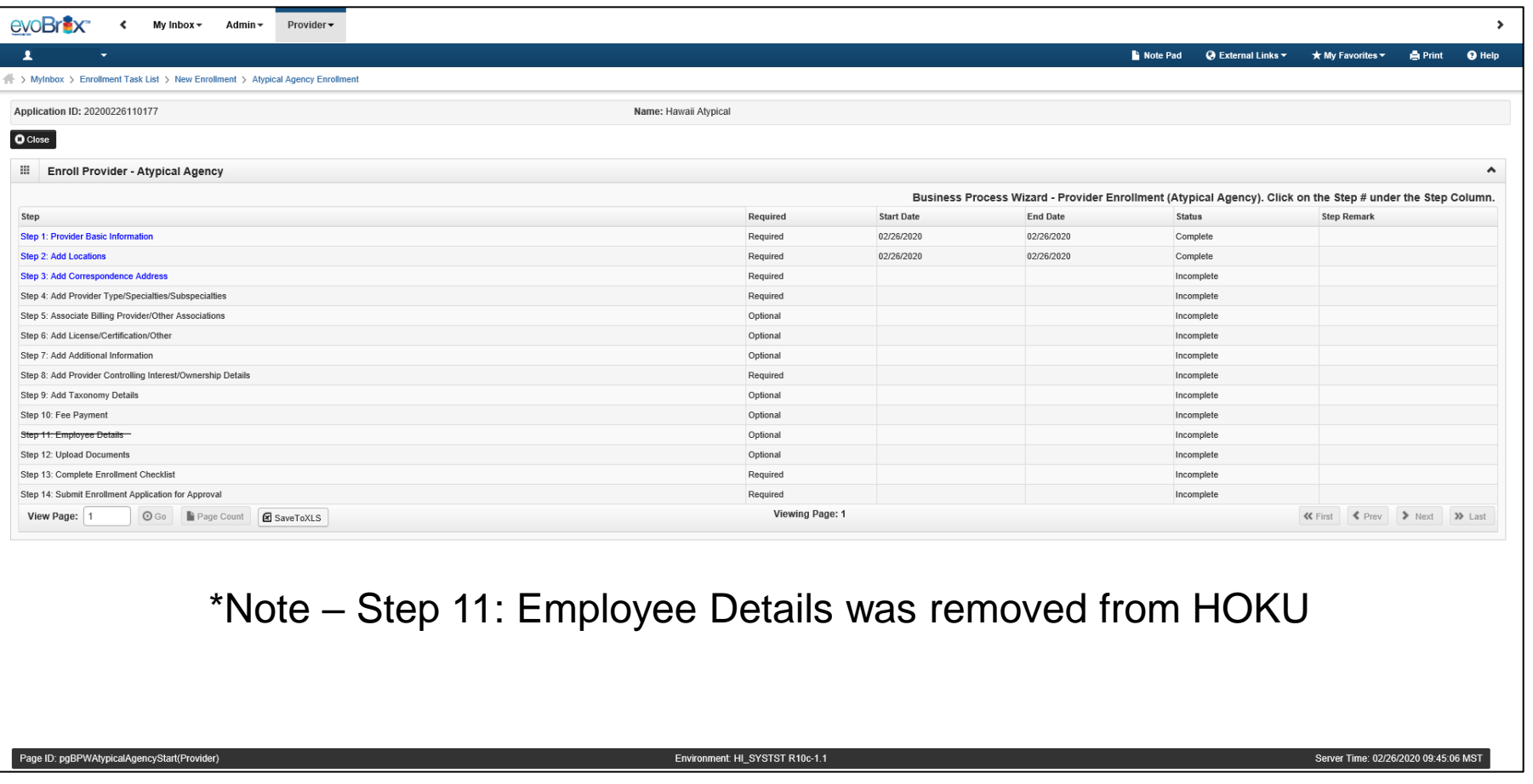

### Add Correspondence Address

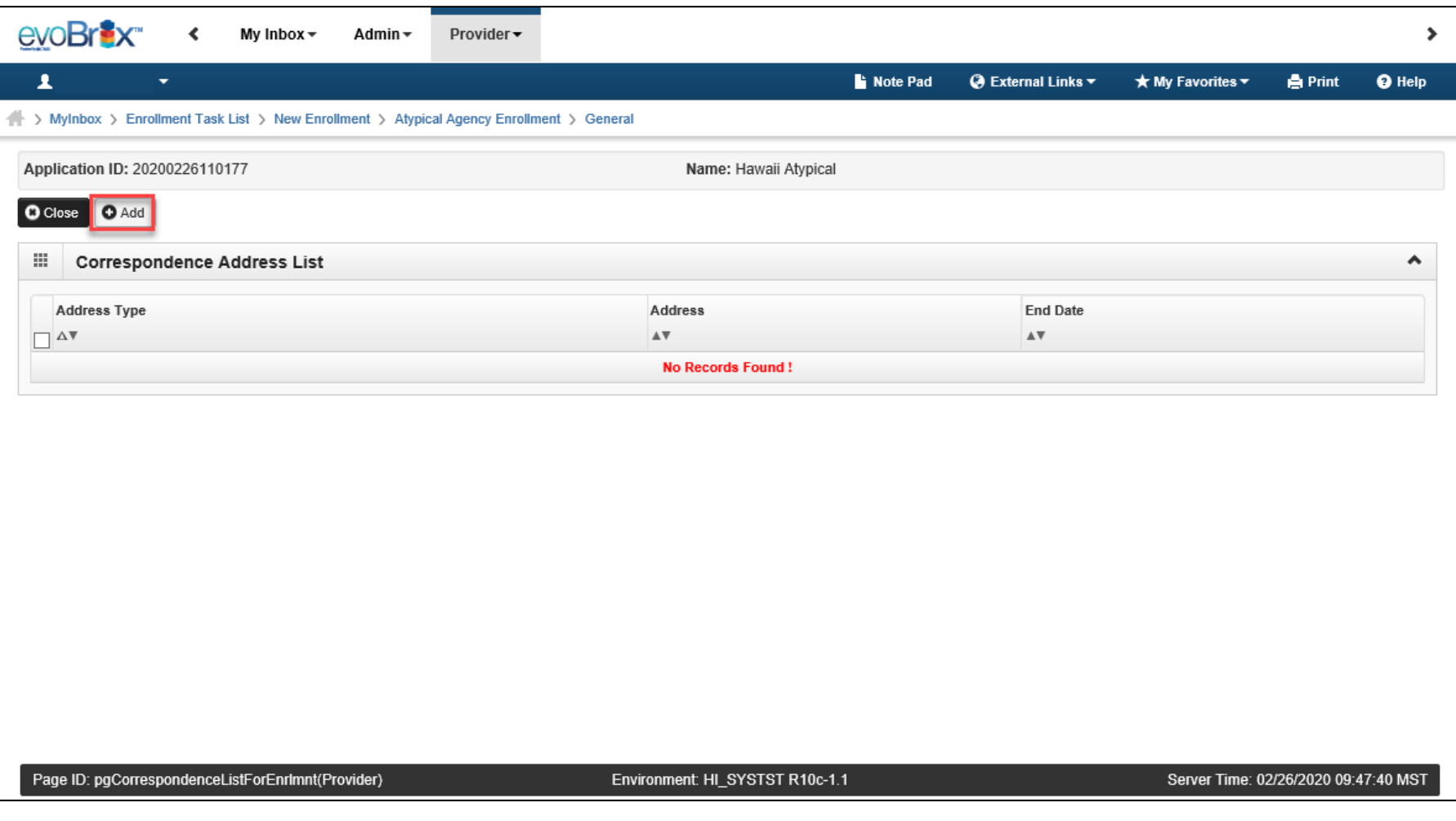

### Add Correspondence Address

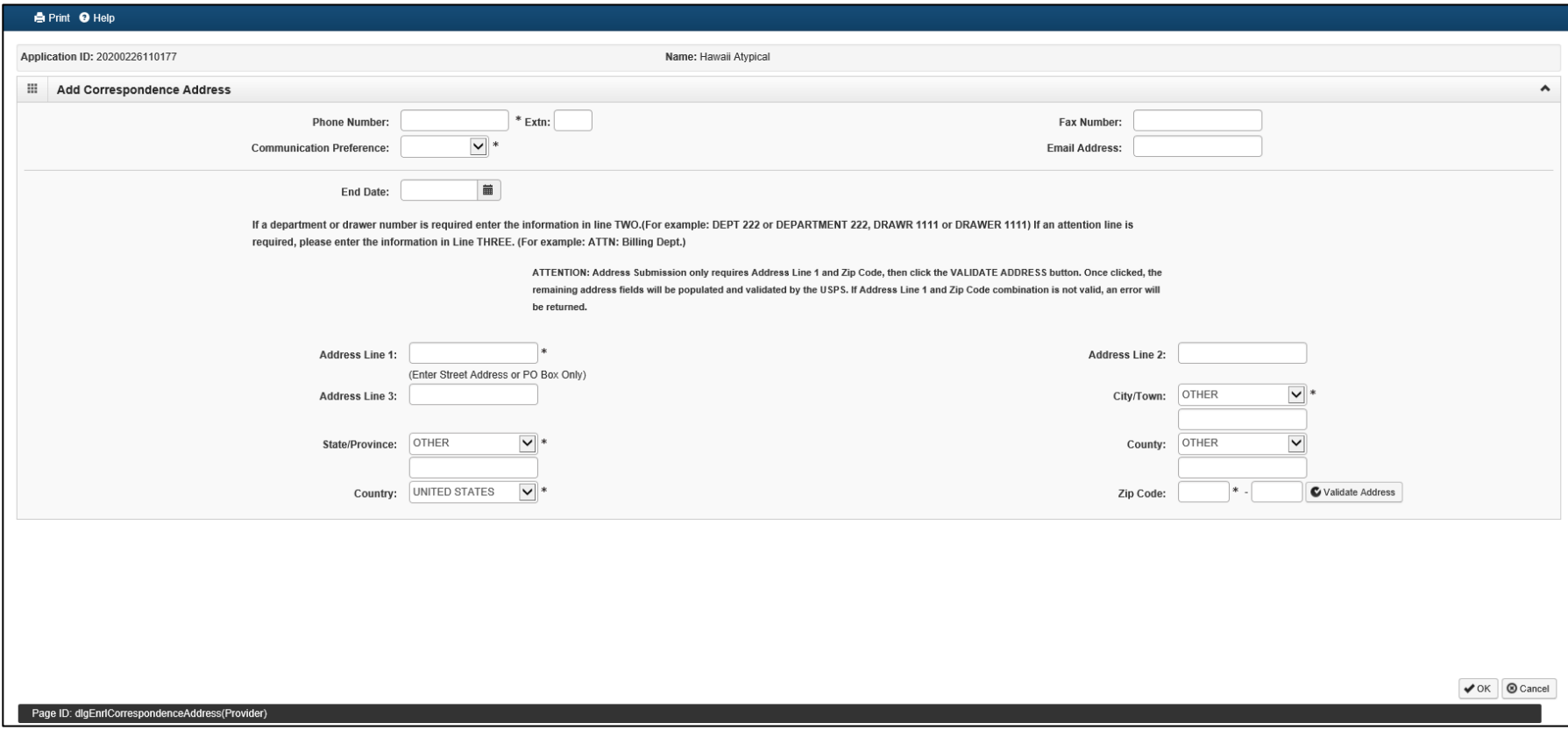

### Step 4: Add Provider Type/Specialties/Subspecialties <sup>16</sup>

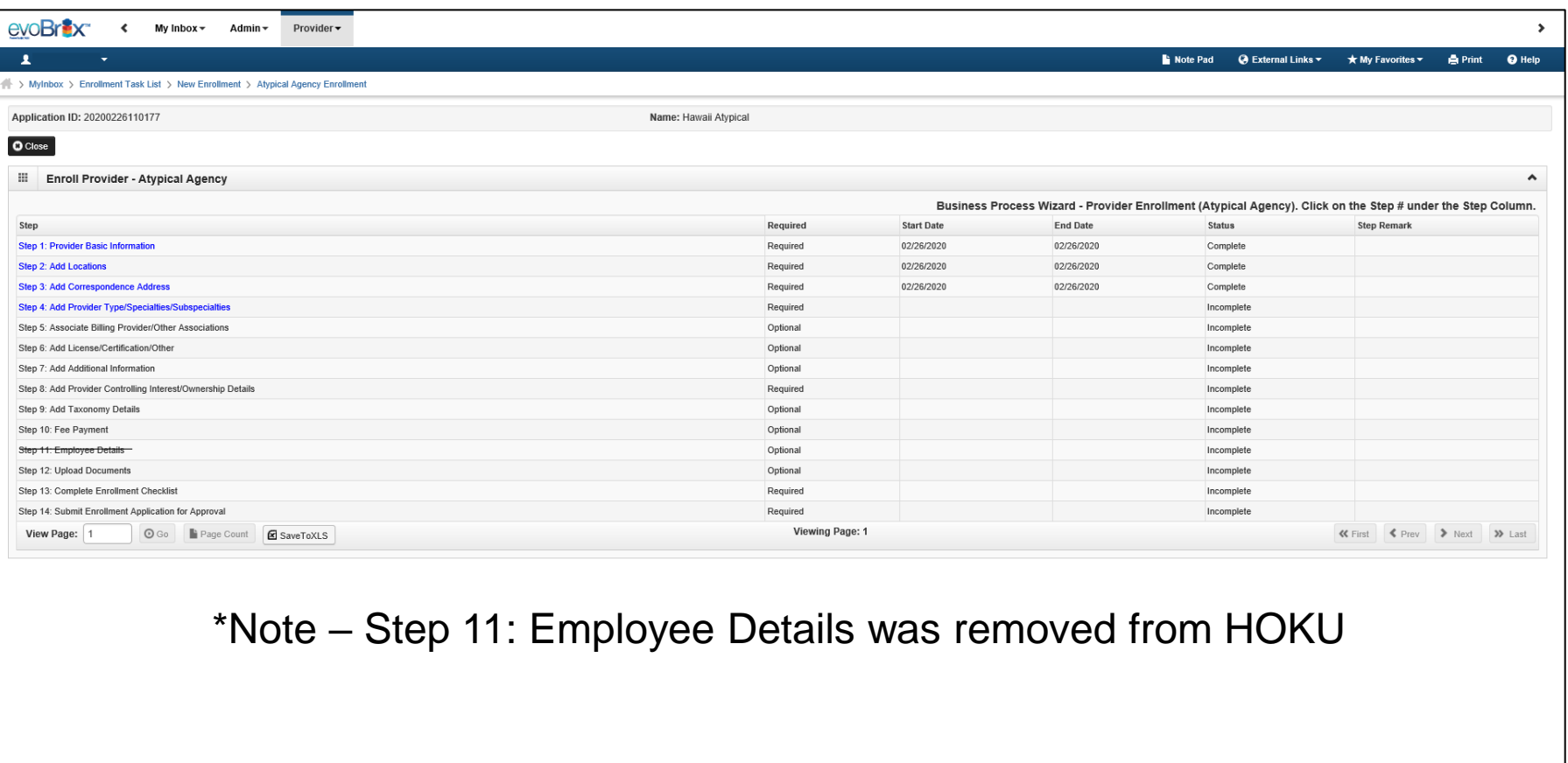

Page ID: pgBPWAtypicalAgencyStart(Provider)

Environment HI\_SYSTST R10c-1.1

Server Time: 02/26/2020 09:50:58 MST

### Add Provider Type/Specialties/Subspecialties

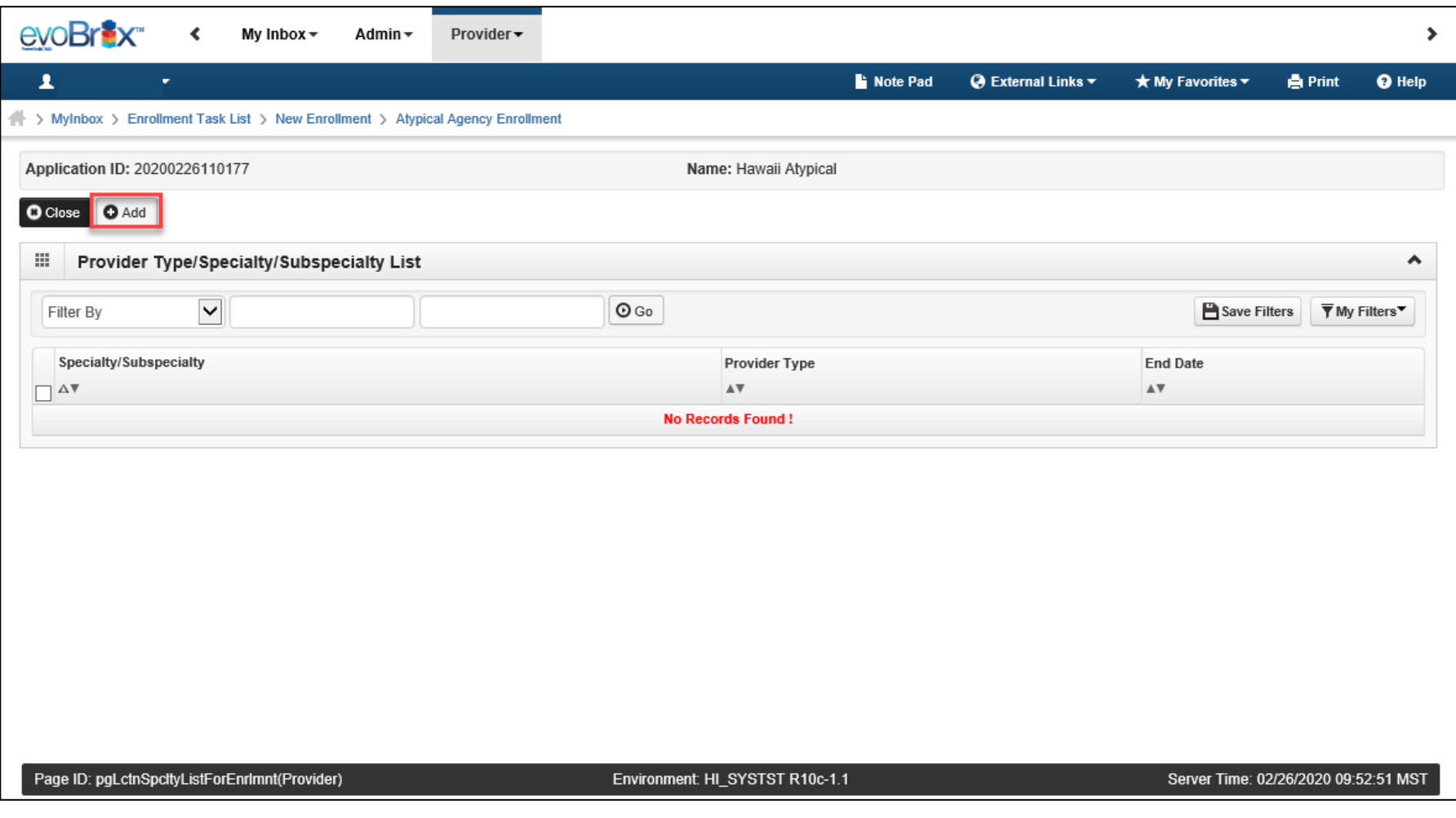

## Add Provider Type/Specialties/Subspecialties

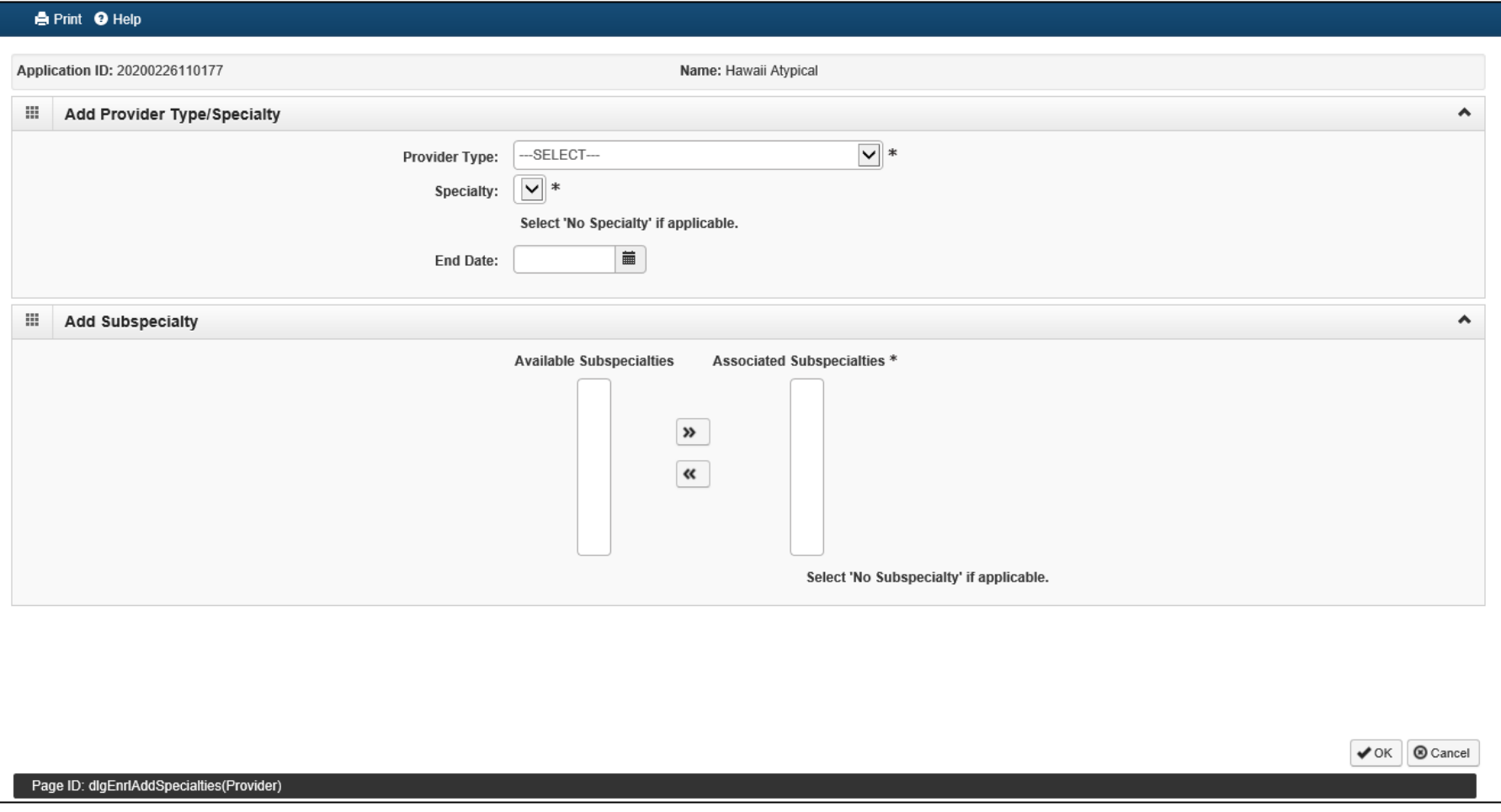

### Add Provider Type/Specialties/Subspecialties  $19$

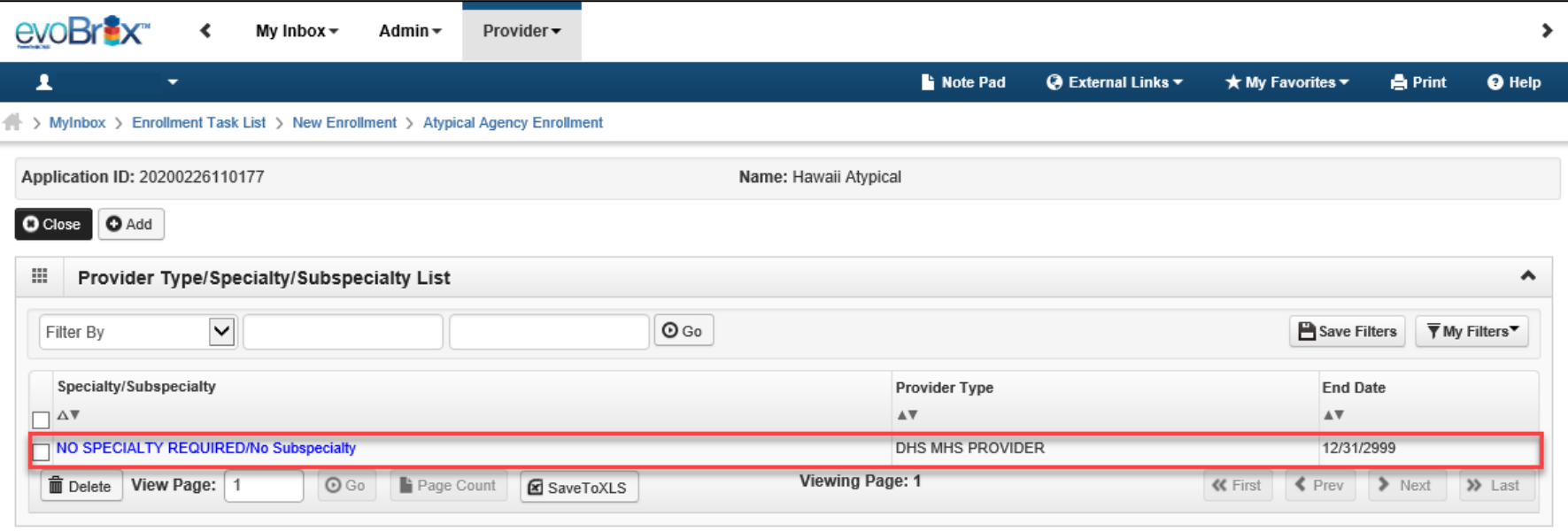

Page ID: pgLctnSpcltyListForEnrImnt(Provider)

Environment: HI\_SYSTST R10c-1.1

Server Time: 02/26/2020 11:30:54 MST

### Step 5: Associate Billing Provider 20

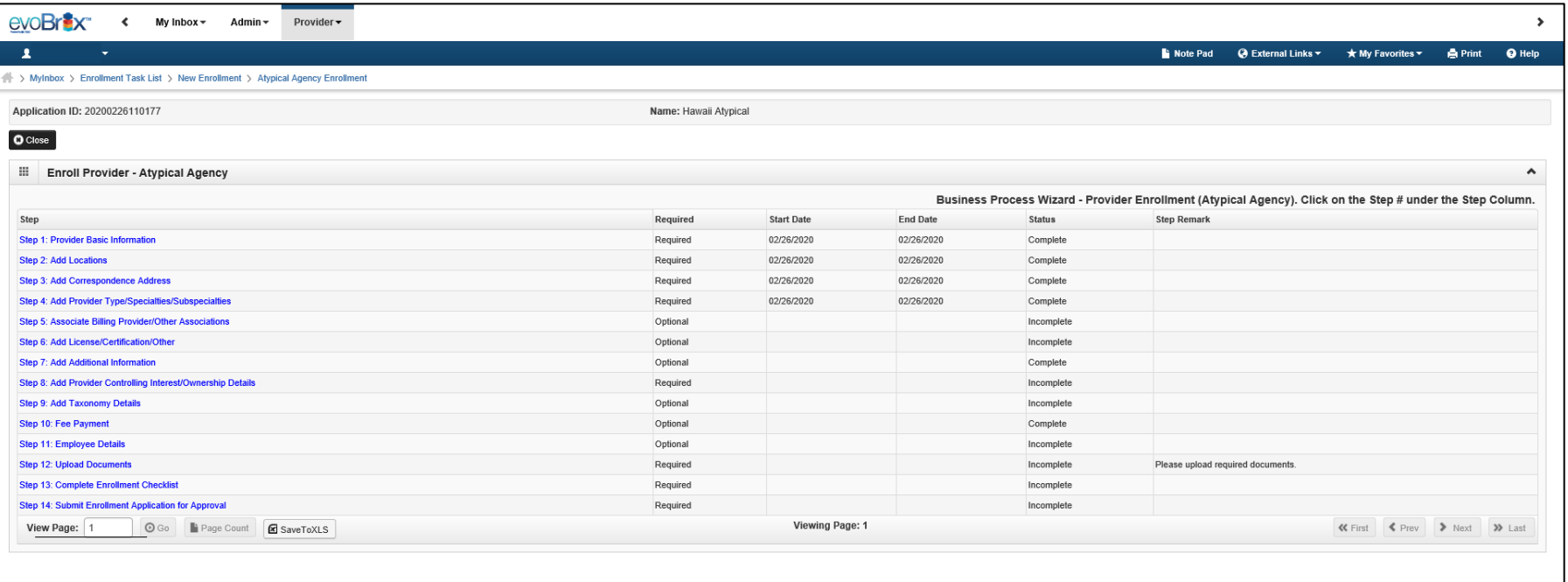

Associated Biller is an optional step. To complete the step, click on the Step 5 hyperlink and then click Close.

\*Note – Step 11: Employee Details was removed from HOKU

Page ID: pgBPWAtypicalAgencyStart(Provider)

Environment HI\_SYSTST R10c-1.1

Server Time: 02/26/2020 11:32:12 MST

## Associate Billing Provider

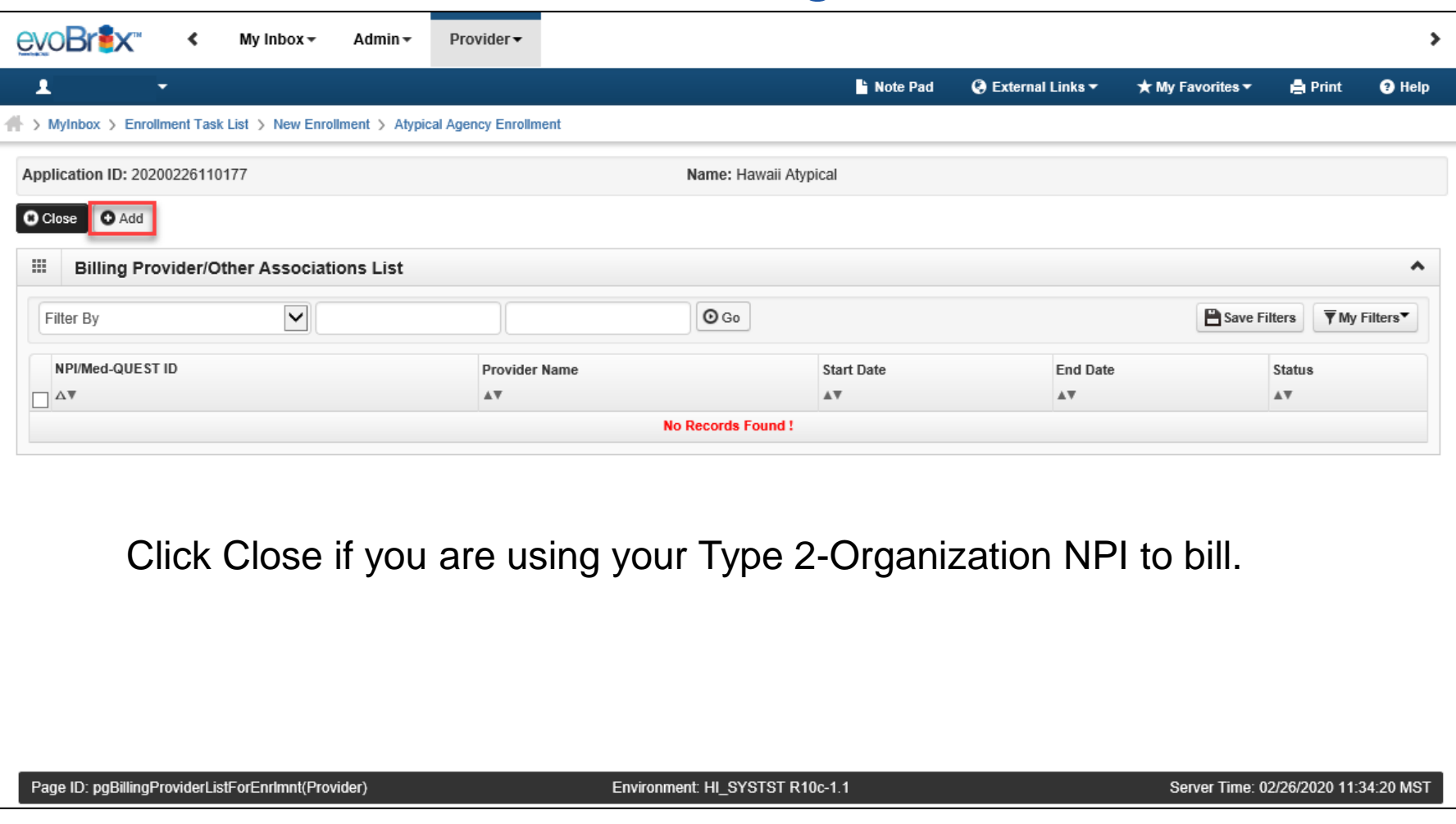

## Associate Billing Provider

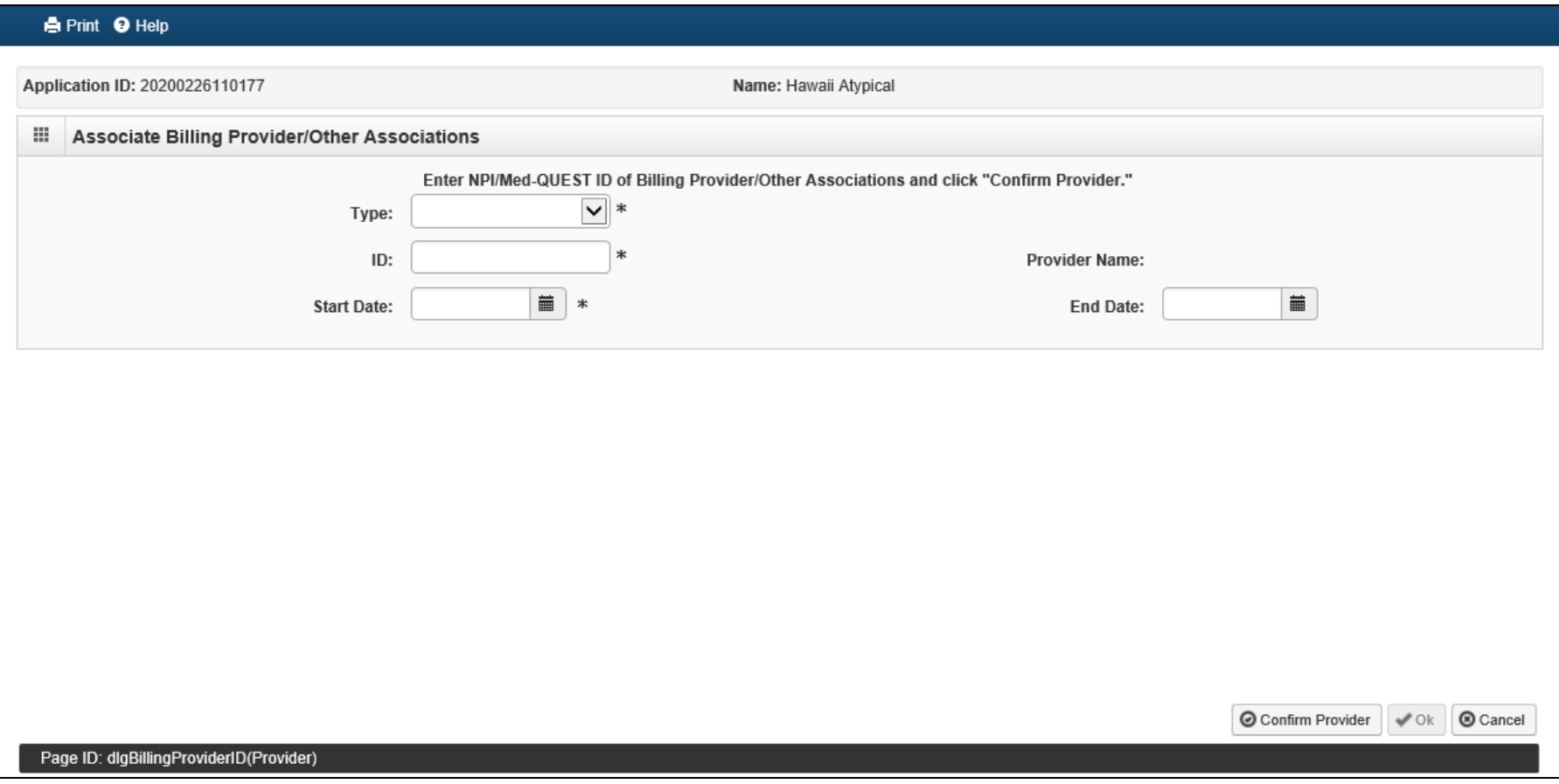

### Step 6: Add License/Certification

![](_page_22_Picture_22.jpeg)

### Add License/Certification

![](_page_23_Picture_36.jpeg)

### Add License/Certification

![](_page_24_Picture_23.jpeg)

### Add License/Certification

![](_page_25_Picture_17.jpeg)

### Step 7: Add Additional Information

![](_page_26_Picture_21.jpeg)

### Add Additional Information

![](_page_27_Picture_17.jpeg)

### <sup>29</sup> Add Authorized R

![](_page_28_Picture_16.jpeg)

### Add Bed Information

![](_page_29_Picture_24.jpeg)

 $\triangledown$  OK  $\bigotimes$  Cancel

![](_page_29_Picture_5.jpeg)

## Step 8: Add Controlling Interest/Ownership Details 31

![](_page_30_Picture_22.jpeg)

### Add Controlling Interest/Ownership Details

![](_page_31_Picture_17.jpeg)

### Add Owner

![](_page_32_Picture_17.jpeg)

## Add Ownership

![](_page_33_Picture_17.jpeg)

## Add Ownership

![](_page_34_Picture_17.jpeg)

### Add Owners Relationship

![](_page_35_Picture_17.jpeg)

### Add Owners Relationship

![](_page_36_Picture_17.jpeg)

### Complete Adverse Actions

![](_page_37_Picture_17.jpeg)

### Disclose Adverse Actions

![](_page_38_Picture_17.jpeg)

### Step 9: Taxonomy Details

![](_page_39_Picture_22.jpeg)

## Add Taxonomy Details **141**

![](_page_40_Picture_18.jpeg)

### Add Taxonomy

![](_page_41_Picture_20.jpeg)

### <sup>43</sup> NUCC Taxonomy Code List

![](_page_42_Picture_16.jpeg)

### Step 10: Fee Payment

![](_page_43_Picture_22.jpeg)

## Step 10: Fee Payment

![](_page_44_Picture_16.jpeg)

### Fee Payment

20200225447257 Ohana

#### 田. Fee Payment

#### Payment Reason: New Enrollment

![](_page_45_Picture_71.jpeg)

During the COVID-19 Public Health Emergency (PHE), Fee Payments will temporarily be waived. Select 'COVID-19 Waiver.' When the PHE is over, Med-QUEST will send out a correspondence informing providers to mail in their Fee Payment.

 $\bullet$  $\vee$  Ok  $\Box$  Cancel

Provider Fee Payment has been waived for the duration of the COVID-19 emergency. It may be regired when the emergency passes.

#### innovation@work

 $\odot$ 

COVID-19 Waiver

 $\wedge$   $\wedge$ 

### Step 11: Upload Documents

![](_page_46_Picture_25.jpeg)

### Step 11: Upload Documents

![](_page_47_Picture_48.jpeg)

Select the link: **'Required and Optional Licenses, Certificates and Documents by Provider Type'**

Page ID: pgEnrlmntDocumentList(Provider)

Environment: HI\_SYSTST R10c-1.1

Server Time: 02/26/2020 12:46:57 MST

innovation@work Fingerprint-Based Criminal Background Check (FCBC) Determination Letter will be 'Optional' and temporarily waived during the COVID-19 Public Health Emergency (PHE). Once the PHE is over, Med-QUEST will send out a correspondence to providers that need to submit their FCBC Determination Letter.

### <sup>49</sup> Upload Documents

![](_page_48_Picture_16.jpeg)

## Upload Documents

![](_page_49_Picture_16.jpeg)

### Step 12: Enrollment Checklist

![](_page_50_Picture_34.jpeg)

Page ID: pgBPWAtypicalAgencyStart(Provider)

Environment: HI\_SYSTST R10c-1.1

Server Time: 02/26/2020 12:52:32 MST

### Enrollment Checklist

![](_page_51_Picture_17.jpeg)

### Step 13: Submit Application

![](_page_52_Picture_34.jpeg)

Page ID: pgBPWAtypicalAgencyStart(Provider)

Environment HI\_SYSTST R10c-1.1

Server Time: 02/26/2020 12:56:30 MST

### Submit Application 54

![](_page_53_Picture_15.jpeg)

### Review Provider Participation Agreement

![](_page_54_Picture_17.jpeg)

### Review Provider Participation Agreement

![](_page_55_Picture_17.jpeg)

## Submission Complete

![](_page_56_Picture_22.jpeg)

### *Contact* Med-QUEST

**https://medquest.hawaii.gov/HOKU**

**Email:** hcsbinquiries@dhs.hawaii.gov **Phone:** 808-692-8099 **Fax:** 808-692-8087

#### **Office Address:**

601 Kamokila Boulevard, Room 506A Kapolei, HI 96707

![](_page_58_Picture_0.jpeg)

Thank You! *Persistence, Perseverance and Passion as always remains our credo.*